## SAP ABAP table GRFNORGCOMPT {Obsolete - Organiyation detail application components}

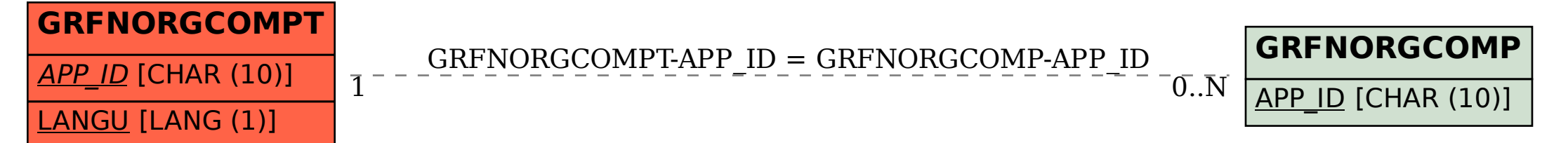